## Print from the Manage screens

Users can preview or print documents/reports directly from the following Manage (Maintenance) screens, so that users do not have to access another application when they want to preview/print a document/report that they are working on.

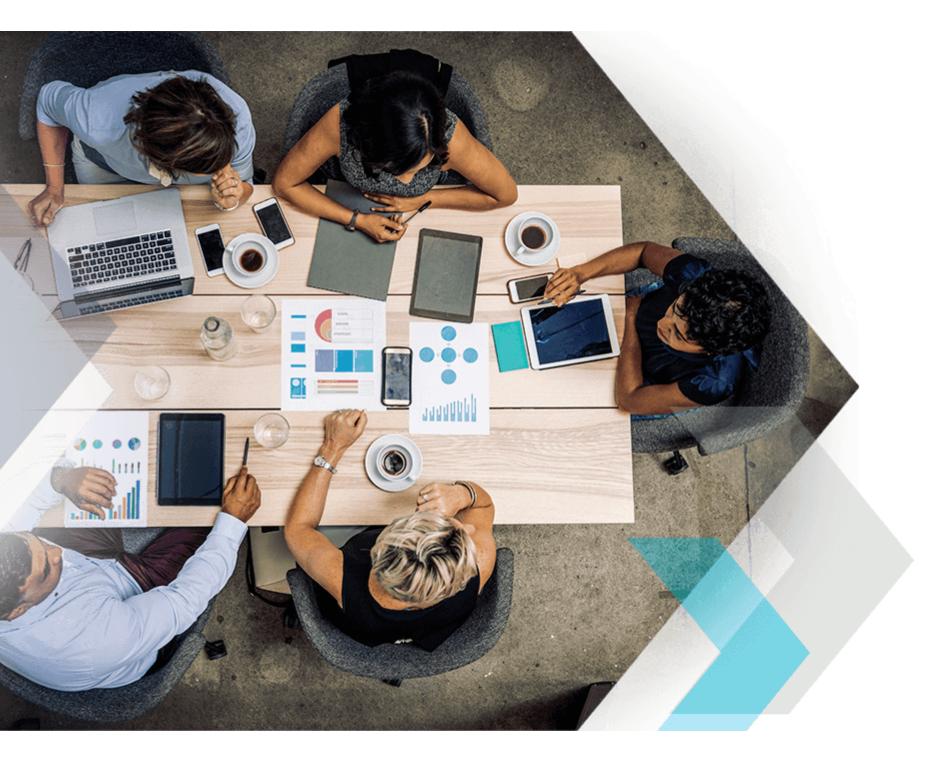

- » Manage Purchase Orders = PO or Change Order
- » Manage Purchase Requisitions = Requisition
- » Manage Simple Purchase Requisitions = Requisition
- » Manage Request for Quote by Vendor = RFQ
- » Manage PO Receipts = Receipt Trvlr
- » Manage Sales Orders = SO Ack
- » SO Manage Invoices = SO Invoices
- » Manage Shipping Transactions = Packing Slips
- » Manage Manufacturing Orders = MO Docs
- » Manage Physical Counts = Physical Count Sheet
- » Manage Inventory Reservations = Res Pick List
- » Manage PO/Req Inventory Reservations = Res Pick List